## **Stärker als Zeitfresser und Energieräuber: Organisation im Pfarrbüro**

## Nachlese der beiden Fortbildungen für Pfarrsekretärinnen im März und Juni 2022

Ziel war der Austausch untereinander um Alltagsabläufe zu optimieren, Zeit einzusparen, wertvolle Tipps zu erhalten und voneinander zu lernen.

Diverse Themen sind nach den Wünschen der Teilnehmerinnen in Kleingruppen besprochen worden und Arbeitsergebnisse wurden festgehalten. Die Zusammenfassung folgt auf den nächsten Seiten.

Zu Beginn wurden Zeitfresser und Energieräuber von den Kolleginnen benannt und am Ende des Tages abschließend besprochen - hier folgt nur eine Extremkurzversion:

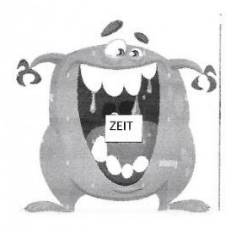

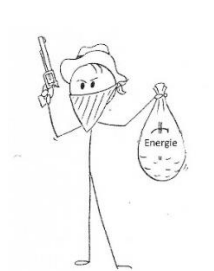

1. Technische Probleme

*Nicht hinnehmen! Technik muss funktionieren! Es sollte klar sein, wer zuständig ist. Hilfreich ist eine "Was-tun-wenn-es-brennt-Liste" auf der die jeweiligen Ansprechpartner mit Telefonnummern verzeichnet sind.*

- 2. Zusätzliche Arbeiten ("Kannst Du mal eben...") *60 % der Arbeitszeit kann fest verplant werden - 5 Minuten-Arbeiten (wie Mail beantworten) sofort erledigen - NEINsagen! (60-5-Nein-Formel)*
- 3. Zuständigkeiten, fehlende Absprachen *Das muss geklärt werden! Mitarbeitergespräch einfordern! Arbeitsplatzbeschreibung vornehmen.*

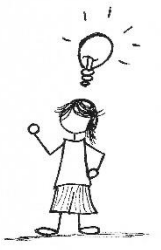

- 4. Besucher, Gespräche die Zeit fressen *Oma-Erna-Gesetz: Wenn Oma Erna kommt, ist sie wichtig! Zeit nehmen, Zuhören! Das ist auch unser Aufgabengebiet, lt. Zertifikat sind wir auch pastoral geschult. Aus diesen Gesprächen dann selber Energie rausziehen.*
- 5. Personen, die nerven und Energie rauben *Taktiken zum Gesprächebeenden durch Gestik, Mimik und Sprache einüben, wie es sich für jede gut und richtig anfühlt. "Habt Ihr noch ein konkretes Anliegen für das Pfarrbüro? Sonst würde ich gern weiterarbeiten." Schwierigere und konkrete Fälle wurden in der "Kollegialen Fallberatung" am Nachmittag besprochen und nach individuellen Lösungen gesucht.*

#### **Taufe**

- 1. Anmeldung durch die Eltern im Pfarrbüro (telefonisch, per Mail oder persönlich)
- 2. Anforderung der benötigten Daten und Unterlagen: Kopie Geburtsurkunde, Angaben zu den Taufpaten (Anschriften, Konfessionen), usw.
- 3. Terminfindung und Absprache mit dem Taufspender
- 4. Ausstellen MW-Plus-Formular "Anmeldung zur Kindertaufe"
- 5. Überprüfen der Angaben zu den Taufpaten wird unterschiedlich gehandhabt (gar nicht bis Patenbescheinigung)
- 6. Geschenk für den Täufling wird unterschiedlich gehandhabt
- 7. Ausstellen einer Taufurkunde aus MW-Plus oder eigener Datei, teilweise bereits vorab, unterschrieben vom Pfarrer oder Taufspender
- 8. Eintragen der Taufe im MW-Plus einschl. Formulare und Meldungen, wie vorgeschrieben
- 9. Taufen in Fremdpfarrei: Bei den meisten keine Erlaubnis von Wohnsitzpfarrei notwendig; Daten über MW-Plus wenn möglich zusenden lassen
- 10. Meldungen an das Bistum, Abteilung Meldewesen, werden bei den meisten gesammelt und dann per Post auf den Weg gebracht; an das Wohnsitzpfarramt direkt per Post

## **Firmung**

- 1. Klärung der Zuständigkeit (Pastoralreferent\*in, Gemeindereferent\*in, Diakon, Pfarrer, ...)
- 2. Terminfestlegung mit dem Bistum und Pfarrer
- 3. Terminfestlegung Firmvorbereitung und Eintragung im elektronischen Kalender
- 4. Erstellung der Liste potentieller Firmbewerber aus Meldewesen u. ggf. Schulen
- 5. Einladungen zur Vorstellungsrunde
- 6. Start der Firmvorbereitung (Gruppenstunden, Gottesdienste, Elternabende, Beichte, etc.) durch das Katechetenteam
- 7. Geschenke besorgen für die Firmlinge
- 8. Anmeldeunterlagen einfordern (Taufnachweis, Erstkommunion, Anmeldung, evt. Firmnachweis der Firmpaten)
- 9. Ausstellen einer Firmurkunde
- 10.Nach der Firmung Eintragung über Massenbearbeitung MW-Plus mit Eintragung ins Firmbuch und ins Taufbuch
- 11.Meldung der Firmung an auswärtige Wohnsitz- und Taufpfarrämter
- 12.Anlegen einer Liste für das jeweilige Firmjahr
- 1. Erstkontakt im Pfarrbüro! Anhand einer Liste kann abgefragt werden:
	- Name, Anschrift, Telefonnummer, Mail
	- Konfessionen
	- schon mal verheiratet?
	- Wohnsitzpfarramt?
	- Wunschdatum? Uhrzeit?
	- Welche Kirche?
	- Wortgottesfeier oder Hl. Messe?
	- Wer soll trauen?
- 2. Klärung mit Pfarrer, o. ä.: Geht das wie gewünscht?
- 3. Rückmeldung an das Paar! Schriftliche Bestätigung mit weiteren Daten und Informationen, wie z. B.
	- Musik, Organisten
	- Blumenschmuck
	- Küster
	- Kontaktdaten des Trauenden
	- Ehebrief, bzw. App, o. ä. https://bistum-osnabrueck.de/app-fuer-hochzeitspaare/
	- Tipp: Erstellen eines Formulars, siehe folgendes Beispiel
- 4. Eheprotokoll und nächster Kontakt durch den trauenden Geistlichen, max. ½ Jahr vor dem Hochzeitsdatum, prüfen Dispens u. ä.
- 5. Vor der Trauung: Liegt das Eheprotokoll vollständig vor? In die Kirche geben!
- 6. Geschenk Brautpaar?
- 7. Nach der Trauung: Protokoll zurück? Eintragung MW-Plus mit entsprechenden Weitermeldungen an das Bistum, Meldewesen, Wohnsitzpfarrei, Taufpfarrei, Eintragung ins Ehebuch und Taufbuch
- 8. Bei Dispens, Punkt 25 Eheprotokoll, in MW-Plus und ins Ehebuch eintragen
- 9. Bei Fragen: Stefan Schweer, Tel. 0541 318-404
- 10.Tipp: Eigene Checkliste erstellen, siehe folgendes Beispiel

## **Ehe**

Kath. Kirchengemeinde

 $\overline{a}$ 

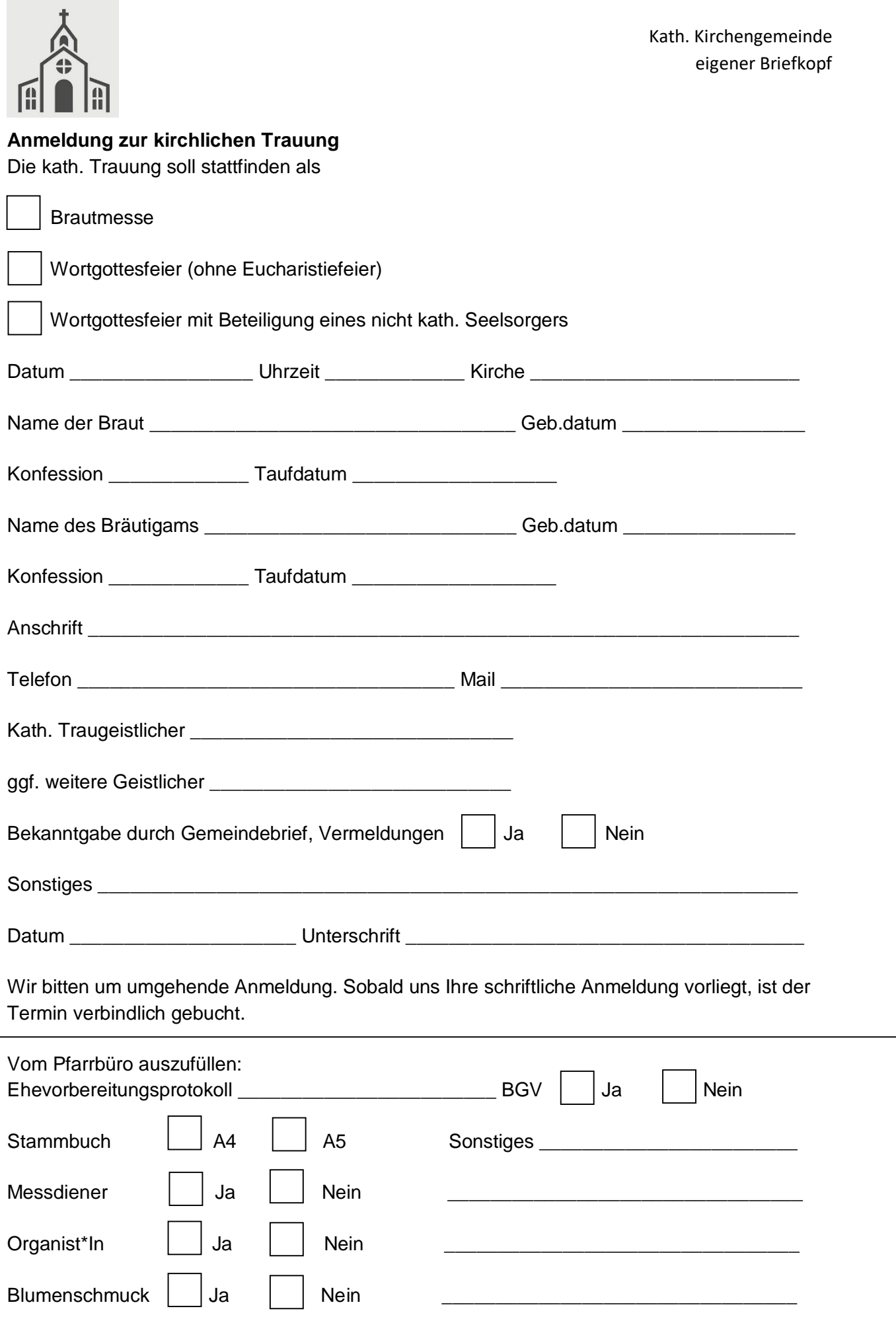

# **Checkliste für die kirchliche Trauung**

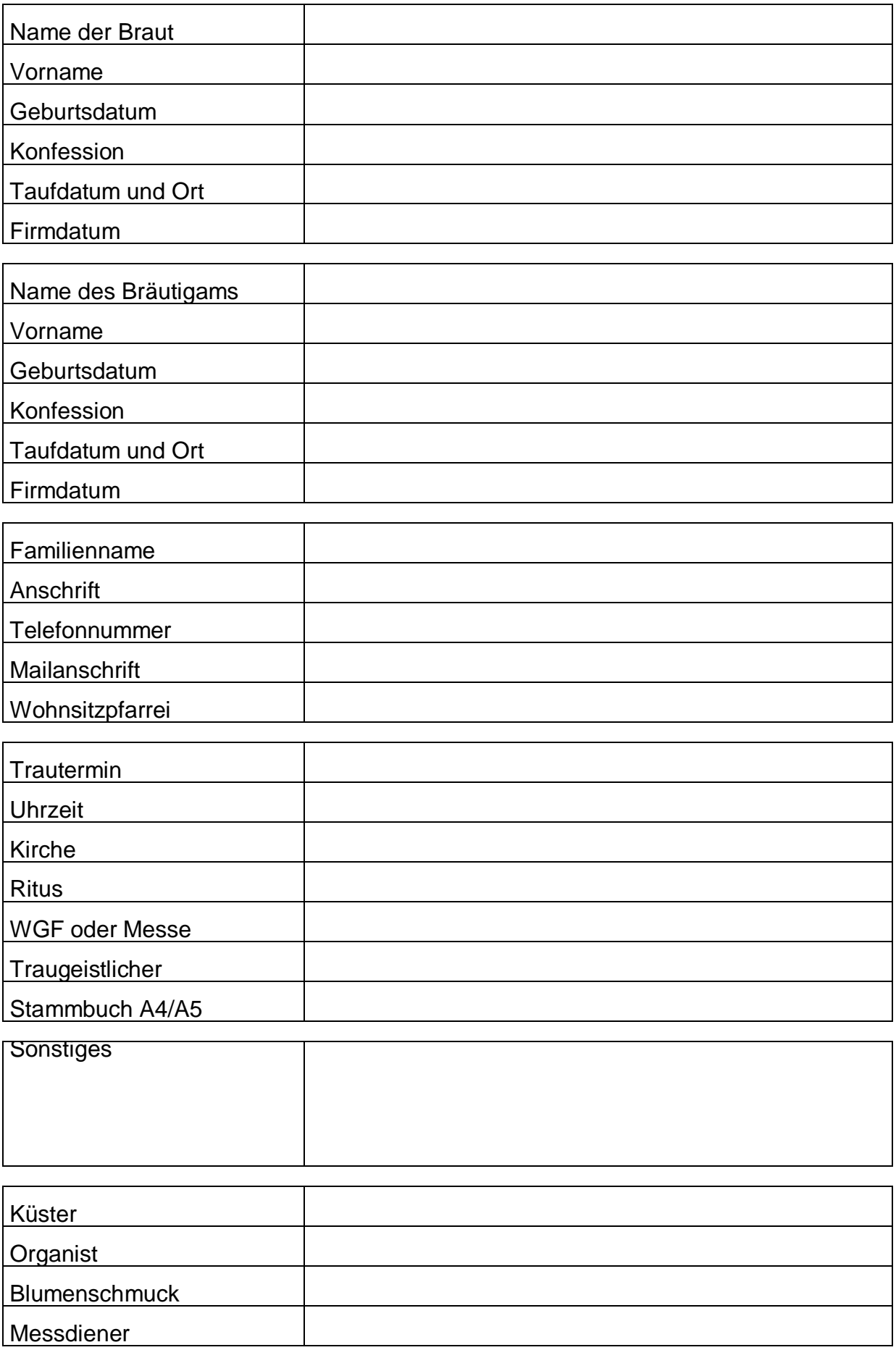

#### **Kirchenaustritte**

Schriftliche Meldung über den Austritt kommt vom BGV

- Wohnsitzpfarrei: Eintrag ins MW-Plus und Person auf "KA" setzen. Ein Eintrag ins Austrittsbuch ist nicht mehr notwendig. Evt. laufende Nummer vergeben.
	- Evt. Liste am Ende des Jahres auswerten und ausdrucken.
	- Evt. einen Austrittsbrief versenden.
- Taufpfarrei: Eintrag ins Taufbuch

#### **Bestattungen**

Meistens meldet der Bestatter den Sterbefall direkt beim diensthabenden Seelsorger. Im Idealfall steht fest, wer wann für den Beerdigungsdienst zuständig ist und der Termin kann direkt festgelegt werden. Es müssen unterschiedliche Zuständigkeiten bedacht werden. Manchmal kümmert sich der Bestatter, manchmal der Seelsorger oder die Pfarrsekretärin.

- Vermeldungen und Pfarrbrief, evt. Aushang
- Organist\*In
- Messdiener
- Küster\*In
- Friedhofsverwaltung
- Eintragen im (digitalen) Kalender
- darauf achten, dass Sterbeurkunde vorliegt

Tipp: Erstellen einer Checkliste, die mit zu den Unterlagen genommen wird. Erfassen MW-Plus, Daten evt. vom Wohnsitzpfarramt anfordern und entsprechend zurückmelden.

Regelmäßiges Eintragen der Sterbefälle im Totenbuch lt. Änderungsdienst MW-Plus!

#### **Planerstellung und Kalender**

In vielen Pfarreien gibt es noch keine digitalen Kalender. Tipp der Kolleginnen: KaPlan [\(http://www.kaplan-software.de/\)](http://www.kaplan-software.de/) oder Kirport [\(https://www.kirport.de/\)](https://www.kirport.de/)

Bei beiden Formaten überwiegen die Vorteile, wie neben der Terminverwaltung, auch Raumbelegung, Messintentionen, Planerstellung, etc. Einige Kolleginnen führen parallel einen manuellen Kalender zur Terminannahme und Abgleich mit dem elektronischen Kalender. Ein entsprechender, z. B. wöchentlicher Ausdruck für das Ausleihen technischer Geräte für den Hausmeister, oder Liturgiepläne für die Sakristei, etc. muss bedacht werden und ist einfach machbar. Wenn Zeit und Energie über ist, bitte unbedingt das Umstellen auf einen elektronischen Kalender vorantreiben - es lohnt sich! Wo es möglich ist, die Planerstellung nicht über das Pfarrbüro sondern über Ehrenamtliche oder pastorale Mitarbeiter laufen lassen, da es sehr zeitaufwändig ist.

#### **Messintentionen**

Zu den Messintentionen gab es eine theoretische Einführung, die nachstehend folgt. Es gibt wenige Pfarrbüros, wo wohl alles korrekt läuft. Inwieweit mit dem verantwortlichen Pfarrer das grundsätzliche Vorgehen geklärt werden kann, ist offen. Empfohlen wird die digitale Erfassung der Messstipendien, über wisoStip (ehemals Wilken Software), über KaPlan oder kirport.

#### **MESSINTENTIONEN**

#### **Theorie:**

Seit dem 2./3. Jahrhundert war es üblich, dass alle Mitfeiernden einer Eucharistie materielle Gaben mitbrachten (Brot, Wein, Geld, etc.). An der Feier des Opfers Christi wollte man nicht teilnehmen ohne ein Zeichen der eigenen Opferbereitschaft. Mit der Zeit sahen die Priester die Gaben als Beitrag zu ihrem geringen Lebensunterhalt. Sie nahmen bei der Feier die Gaben der Gläubigen entgegen und feierten als Gegenleistung die Messe nach der Meinung des gebenden Gläubigers, die dann namentlich genannt wurde.

In Deutschland bekommen die Priester feste Gehälter, aber in anderen Teilen der Welt und auch bei einigen Ordenspriestern ist das nicht der Fall. Aus diesem Grund wird das Messstipendium beibehalten und die Kirche in Deutschland kann sich solidarisch zeigen, indem sie die Gelder entsprechend weitergibt.

Die Gläubigen sollen möglichst an der Messe teilnehmen, für die sie ein Anliegen bestellt haben. In der Praxis sind dann in einer Messe oft mehrere Intentionen, aber nur eine Geldspende davon darf in der Gemeinde verbleiben, da jeder Priester täglich nur das Stipendium einer Messe für sich behalten darf. Oft wird dieser Teil dann für caritative oder soziale Zwecke verwandt. Die anderen Messstipendien müssen weitergeleitet, bzw. an das Bischöfliche Generalvikariat gezahlt werden, das es dann entsprechend weitergibt. Wer an Priester, Ordensgemeinschaften, in die Mission oder Hilfswerke direkt Messstipendiengelder weitergibt, muss eine Bestätigung darüber erhalten. Binations- und Trinationsstipendien (mehrere Hl. Messen an einem Tag) sind an das Bischöfliche Generalvikariat weiterzugeben.

Die Zahl der genannten Intentionen soll fünf bis sieben nicht übersteigen, die Zustimmung des Spenders ist hierfür Voraussetzung, wie er auch der Weitergabe des Geldes zustimmen muss. Zugesagte Termine für Zeit und Ort dürfen nicht ohne Zustimmung geändert werden.

Es soll jeglicher Schein von Geschäft oder Handel ferngehalten werden, sondern es soll eine freiwillige Gabe sein. Die Höhe des Messstipendiums ist im Bistum Osnabrück mit Wirkung vom 01.01.2002 auf 5,00 € festgelegt worden. Der Priester darf ein freiwillig gegebenes höheres wie auch geringeres Stipendium annehmen. Wenn der Gläubige nichts gibt, ist der Priester gehalten, die Messe trotzdem entsprechend zu feiern. "Das Stipendium kann Zeugnis unserer Bereitschaft sein, an den Aufgaben der Kirche mitzuwirken und die Not der Bedürftigen zu lindern, in denen der Herr seiner Kirche begegnet." (Deutsche Bischofskonferenz, 24.02.1994)

Der gewissenhafte Umgang mit den Messstipendien gehört zu den Amtspflichten jedes Priesters. Außerdem ist der Pfarrer verpflichtet, ein amtliches Stipendienbuch zu führen. Die Weitergabe der Messstipendien ist mit Empfänger einzutragen. Das Buch muss bei der Visitation vorgelegt werden.

*Quelle: Handbuch für das Pfarrbüro, Stand Januar 2018*

#### **Dienstvorgesetzte/r**

Dieses Thema war in beiden Fortbildungen am meisten zu besprechen gewünscht.

Wichtig ist hier, dass Zuständigkeiten geklärt sind. Dabei hilfe eine Arbeitsplatzbeschreibung und ein jährliches Mitarbeitergespräch, das eingefordert werden sollte.

Zum Erstellen einer Arbeitsplatzbeschreibung, anhand derer auch eine Eingruppierung beim Bistum geprüft werden kann, gibt es auf der bistum.net-Seite die "Tätigkeitsdarstellung Mitarbeiter\*innen im Pfarrbüro/Pfarrsekretäre\*innen". Die findet Ihr über "Eingruppierung Pfarrsekretariat" und könnt dort in der Word-Datei direkt Eintragungen vornehmen.

Die Zeiterfassung ist von Seiten der Arbeitgeber verpflichtend und hier bietet sich die Excel-Tabelle "Arbeitszeitbogen mit Mehrstundenausgleich" an, den Ihr auch auf unserer Homepage findet: <https://www.bvps-os.de/tipps-ideen/arbeitshilfen/> So sind die Überstunden korrekt erfasst und sollten entsprechend abgefeiert werden. Tipp: Monatlich vorzeigen und abzeichnen lassen! Es gibt eine Obergrenze für Überstunden! (Und auch eine Grenze für Minusstunden.)

Wenn Ihr an Dienstgesprächen teilnehmen möchtet, sprecht das an. Das Lesen des Protokolls sollte auf jeden Fall ermöglicht werden.

Es ist ausdrücklich gewünscht, dass Ihr drei Tage im Jahr an beruflichen Fortbildungen teilnehmt. Die entsprechende Veröffentlichung im Kirchlichen Amtsblatt findet Ihr hier: <https://www.bvps-os.de/termine/fortbildungen/>

Aufgefallen im Austausch war, dass viele keine aktuelle Bevollmächtigung zur Siegelführung haben! Bitte einmal prüfen und entsprechend nachholen. Aus dem Handbuch für das Pfarrbüro (zu finden auf der Startseite MW-Plus unter "Anleitungen und Handbücher"), Kapitel 6:

## **Pfarrsiegelführung und Beglaubigungen Siegelführung**

In jeder Pfarrei ist ein Pfarr-Siegel zu führen (vgl. can. 535 § 3; Kirchliches Amtsblatt für die Diözese Osnabrück vom 25. August 2000, Band 53, Nr. 8, Art. 84), dessen Gebrauch in der Verantwortung des Pfarrers liegt. Dieses Siegel wird zur Beglaubigung aller pfarrlichen Aktenstücke benutzt. Auszüge aus den Pfarrbüchern (Urkunden, die den kirchlichen Personenstand der Gläubigen betreffen) sowie alle Akten mit rechtlicher Bedeutung hat der Pfarrer zu unterschreiben und zu siegeln. Hierdurch erlangen diese Schriftstücke und Urkunden den Charakter öffentlicher Urkunden im kirchlichen Bereich. Aufgrund des öffentlich-rechtlichen Charakters der katholischen Kirche in Deutschland hat das Siegel auch im außerkirchlichen Bereich Bedeutung. Entsprechend sorgfältig ist das Siegel zu handhaben und unter Verschluss zu halten.

Mit der Siegelführung kann der Pfarrer eine andere Person, z. B. die Pfarrsekretärin, beauftragen. Die so Beauftragten haben die gleichen Sorgfaltspflichten wie der Pfarrer selbst. Aus Gründen der Rechtssicherheit sollte die vom Pfarrer unterzeichnete und gesiegelte Bevollmächtigung zur Siegelführung im Pfarrarchiv und in der Personalakte hinterlegt werden und die Dauer der Bevollmächtigung beinhalten. Die Bevollmächtigung kann vom Pfarrer zurückgenommen werden und erlischt automatisch, wenn der Pfarrer aus dem Amt scheidet, denn die Ernennung steht in direktem Zusammenhang mit dem Amt des Pfarrers. Die Rücknahme bzw. das Erlöschen der Vollmacht ist ebenfalls im Pfarrarchiv zu vermerken.

Die Siegelvollmacht könnte folgenderweise aussehen:

"Hiermit bevollmächtige ich Frau/Herrn (Name) mit der Siegelführung für die Pfarrei (Name) bis zum (Datum)/für die Zeit ihrer/seiner Tätigkeit in der Pfarrei.

Unterschrift des Pfarrers

Zur Kenntnis genommen:

Unterschrift der/des Bevollmächtigten"

Die bevollmächtigte Person unterschreibt mit Amts- bzw. Tätigkeitsbezeichnung.

Das Kirchenvorstands-Siegel darf aufgrund der beschriebenen Vollmacht zur Führung des Pfarrsiegels nicht gebraucht werden, dessen Führung obliegt allein dem Kirchenvorstand.